## **Trouver la liste des paquets installés sur son système**

Je me base sur [cet excellent article.](http://www.howtogeek.com/howto/linux/show-the-list-of-installed-packages-on-ubuntu-or-debian/)

En résumé la commande magique c'est

**dpkg** --get-selections

Et quand on veut filtrer

**dpkg** --get-selections | **grep** php

Ce qui donne ce genre de truc :

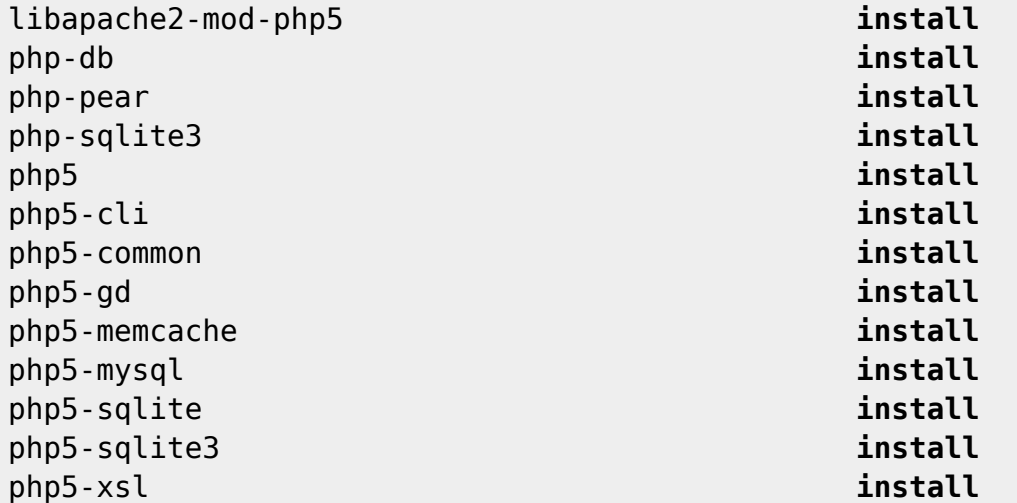

From: <https://wiki.montaigu.io/>- **Alban's Wiki**

Permanent link: **<https://wiki.montaigu.io/doku.php?id=linux:apt>**

Last update: **2021/04/18 22:24**

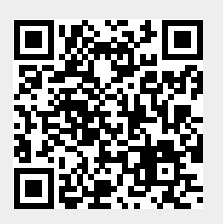